**Autodesk AutoCAD Crack Gratis 2022**

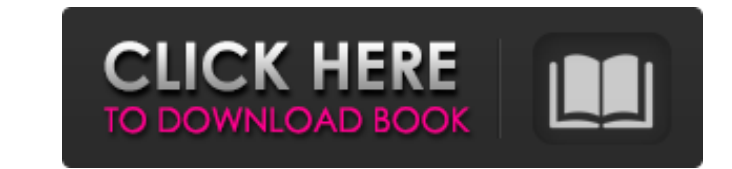

**AutoCAD Crack+ Con Keygen completo For PC**

Al igual que otros programas CAD, AutoCAD proporciona una gran cantidad de funciones que permiten a los usuarios crear y editar dibujos técnicos de diseños complejos para proyectos de fabricación. Luego, estos dibujos son utilizados por ingenieros y otros trabajadores para producir los productos que se fabrican utilizando estos dibujos. Esta guía cubre los aspectos básicos del uso de AutoCAD. Veremos los tipos de archivos que se pueden crear con AutoCAD, los comandos que están disponibles para crear, editar y modificar dibujos, y cómo realizar tareas más avanzadas. Creación de un dibujo de AutoCAD Antes de poder crear un dibujo en AutoCAD, debe saber qué tipo de dibujo desea crear. Los tipos básicos de dibujo de AutoCAD son los siguientes: Dibujo vectorial: este es el tipo de dibujo básico utilizado para la redacción y el diseño arquitectónico. Los archivos de dibujo vectorial se almacenan como archivos de imágenes rasterizadas con la extensión .DXF, o como una colección de coordenadas matemáticas en formato .DWG. Los dibujos vectoriales pueden ser utilizados por casi cualquier programa que trabaje con archivos, incluidas las impresoras láser. Los dibujos vectoriales también se pueden escalar y distorsionar sin distorsionar la geometría matemática subyacente, por lo que no tienen que cumplir con las especificaciones gráficas de todos los programas que los leen. Dibujo de dimensión: también llamado dibujo de estilo de dimensión, este es un tipo de dibujo vectorial que se utiliza para crear planos y planos arquitectónicos. Un dibujo de estilo de cota se almacena como un archivo de imagen ráster con la extensión .DWG o como una colección de coordenadas matemáticas en formato .DXF. Al igual que un dibujo vectorial, los dibujos de estilo de cota son compatibles con una variedad de programas de gráficos, incluidos muchos programas que pueden leer archivos .DWG. Dibujo de estilo de carácter: este tipo de dibujo se utiliza para texto y cualquier otro tipo de carácter que se dibuja para un diseño. Cada carácter (letra, figura, símbolo, número, etc.) tiene una forma única que se puede modificar o incluso volver a dibujar.Los dibujos de estilo de carácter se pueden almacenar como archivos de imagen de trama con la extensión.CDS, o como una colección de coordenadas matemáticas en formato.DXF. Dibujo arquitectónico: estos dibujos son similares a los dibujos de estilo de personajes, excepto que se utilizan para los diseños arquitectónicos de un edificio. Los dibujos arquitectónicos se pueden almacenar como archivos de imágenes rasterizadas con la extensión DWG o como una colección de coordenadas matemáticas en formato DXF. Los dibujos arquitectónicos también tienen sus propios comandos especializados. Escalado: cuando crea un nuevo dibujo, puede cambiar

## **AutoCAD Crack**

A principios de 2016, Autodesk anunció la compatibilidad con Delphi y C++Builder, que se lanzará en 2016.[23][24] En 2016 comenzó un cambio a licencias basadas en suscripción con el lanzamiento de AutoCAD LT for Education y el final de la suscripción de prueba.[25] AutoCAD LT es un competidor directo de Microsoft Office.[26] AutoCAD es una aplicación de 32 bits. Hay un parche disponible para instalar en un sistema operativo de 64 bits. Si se utiliza un sistema operativo de 64 bits, se desaconseja encarecidamente el uso de la versión de AutoCAD de 32 bits y se considera un error de programación grave. Capas Las capas en AutoCAD son contenedores que contienen dibujos en un formato útil para el usuario. Las capas se pueden almacenar como dibujos independientes en un dibujo o como capas incrustadas en el dibujo activo. Objetos Un objeto de dibujo es una parte particular de un dibujo. Los ejemplos incluyen tablas, sombreados, dimensiones, texto, trazadores, etc. Página La página es un contenedor de elementos que tienen un sistema de coordenadas global y se pueden manipular de forma independiente. Una página puede contener anotaciones y algunos objetos de dibujo, como dimensiones de dibujo. Parámetros Los parámetros son controlados por el usuario. Los ejemplos incluyen la ubicación de un objeto de dibujo, la representación de un objeto o la selección de una capa. Los parámetros se almacenan en un dibujo como propiedades y se manipulan mediante la paleta Propiedades. Unidades de dibujo Las unidades de dibujo, que forman parte del panel Unidades de dibujo, son contenedores que contienen todas las dimensiones de un dibujo. Temas Los temas son los estilos visuales de los dibujos. Los temas son colecciones de efectos visuales, como colores, fuentes y anchos de línea. Para cada dibujo, AutoCAD crea un tema predeterminado, que luego se puede cambiar. Funciones visibles Una función es la selección de una parte de un dibujo. Por ejemplo, el final de una dimensión, el borde de una sección o la ubicación de un objeto. Las características visibles son una característica estándar del dibujo y se pueden seleccionar con la herramienta Seleccionar. Los temas son una de las principales características gráficas de AutoCAD. Los temas son colecciones de efectos visuales, como colores, fuentes y anchos de línea. Comandos Los comandos se utilizan para manipular dibujos. Los ejemplos incluyen el trazado de líneas, la selección de objetos y la colocación de texto. Historia AutoCAD LT comenzó su vida como "AutoCAD 2000" en Windows 3.1. El nombre "AutoCAD 2000 27c346ba05

Exporte VARGEOPTICS\_KEY al directorio con su configuración de Autocad. Abra el acceso directo de Autocad. Ahora tiene instalado Autocad 2013, 2013 R1 y 2016. Si además tienes todas las versiones de Autocad, el acceso directo se encuentra en la carpeta Autocad2013. Activa el atajo. Una vez que se activa el acceso directo, es visible en la parte inferior izquierda de la pantalla. Ahora puede hacer clic en el acceso directo y abrir VARGEOPTICS\_KEY Ahora puede volver a abrir el acceso directo de Autocad. Si no abre el acceso directo de Autocad, las versiones de Autocad se desactivarán. Si tiene instaladas otras versiones de Autocad, ábralas también. Ahora tiene instalado Autocad 2013, 2013 R1 y 2016 y todos están abiertos Cierra el acceso directo. KeyGen – Licencia Debe ejecutar el keygen en todas las computadoras donde esté instalado Autocad. Como sabe, la clave de licencia no cambiará la clave de activación de Autocad. Así que no es necesario reinstalar Autocad, pero el keygen también funcionará como una nueva clave de activación. Importante ¡Antes de usar el keygen, asegúrese de hacer una copia de seguridad de sus archivos de Autocad! KeyGen – Interfaz En el lado derecho hay un botón de ayuda. Presiónelo. Puede encontrar una información de ayuda sobre cómo usar Autocad y qué hace todo En el menú de la izquierda, verá los siguientes elementos de menú: • Configuración • Ajustes • Ayuda El menú Configuración es el menú de Autocad en sí. El menú Configuración es la configuración de Autocad. El menú Ayuda le mostrará la información de ayuda de Autocad. KeyGen – Creando tu clave Una vez que haya elegido el programa keygen a utilizar, debe dar un nombre a su licencia. Este nombre aparecerá en la licencia en su pantalla. A continuación, debe elegir el idioma de su licencia. Puede consultar la licencia para los diferentes idiomas en el archivo LICENCIA.TXT en el directorio VARGEOPTICS\_KEY. Puede hacer uso del generador de claves de licencia, por ejemplo, para que tu jefe active la licencia. Simplemente dile que ejecute el keygen y

Markup Import se puede usar en vistas 2D y 3D y le permite convertir contenido dinámico o narrativo, como texto, imágenes y videos, en un marcado estático de la ventana gráfica o el modelo. Los diseñadores pueden importar comentarios visuales tan pronto como lo deseen y utilizarlos para mejorar su diseño sobre la marcha. El asistente de marcado proporciona una forma práctica de insertar estilos de formato predefinidos en el texto. Seleccione el estilo en el asistente y use el menú contextual para aplicarlo a su texto. Generar salidas a partir de sistemas de coordenadas de dibujo: Automatice el diseño del dibujo generando el dibujo final a partir de múltiples bloques de entrada y las coordenadas de su modelo. (vídeo: 1:54 min.) Con Drafting Coordinate Systems, ahora puede generar un archivo de salida completo a partir de una serie de bloques, lo que le ahorra tiempo y le brinda la oportunidad de corregir errores y mejorar la fidelidad de sus dibujos. Por ejemplo, puede crear un dibujo completamente nuevo o comprobar la precisión de un dibujo. Simplifique el orden de líneas y arcos: Utilice los sistemas de coordenadas de dibujo o la vista vectorial para diseñar, imprimir y generar un archivo de salida de su elección. Una vez que el diseño esté completo, use la opción para crear una representación en papel del diseño como una plantilla de dibujo. La nueva función Orden de línea le permite seleccionar el orden de línea y el color por orden en el orden de ingreso de líneas en un dibujo. Seleccionar líneas por orden significa que no necesita clasificar las líneas antes de colocarlas, lo que puede ser un proceso arduo. Agregue comandos de introducción a la cadencia: Agregue comandos de entrada a Cadence, la nueva extensión de AutoCAD, para facilitar su colaboración con socios de CAD y socios de producción. Cuando trabaja con un socio de diseño, los comandos le permiten continuar fácilmente su sesión de colaboración, administrar el flujo de trabajo del proyecto y compartir su trabajo. Proyecciones de actualización: Obtenga una actualización a las proyecciones a escala 1:1 de AutoCAD para medir y proyectar desde una escala de 1:1.Seleccione AutoCAD o el espacio de diseño como su origen de proyección y podrá proyectar su dibujo, modelo u otros elementos de diseño a una escala de 1:1 para medir con precisión y medir desde una escala de 1:1 a un espacio más grande. Nuevos estilos visuales Para AutoCAD 2023, ahora puede acceder a una variedad de nuevos estilos visuales. Entre estos

## **Requisitos del sistema:**

Una PC de escritorio estándar y de gama baja. Es preferible una CPU de uso general, ya que tendrá un rendimiento más bajo en comparación con las CPU especializadas de gama alta. Una potente GPU para configuraciones de alta calidad, como Nvidia GTX 10-series o AMD RX-series. Para ejecutar cualquier auricular, también necesita una tarjeta de sonido compatible. También debe descargar los controladores más recientes para su dispositivo. Espacio libre gratuito Una cosa importante que debes saber es que el juego almacena una gran cantidad de datos en los archivos del juego y en la nube de Steam, así que libera

## Enlaces relacionados:

<http://sfinancialsolutions.com/?p=47515> [https://theavtar.com/upload/files/2022/06/zEEFCcCx72iIDu1crz9y\\_29\\_e834590a32b247c270cefd96dc646091\\_file.pdf](https://theavtar.com/upload/files/2022/06/zEEFCcCx72iIDu1crz9y_29_e834590a32b247c270cefd96dc646091_file.pdf) <https://comoemagrecerrapidoebem.com/?p=18003> <https://zwergenburg-wuppertal.de/advert/autocad-24-1-crack-win-mac/> <http://www.rosesebastian.com/?p=18475> [https://autocracymachinery.com/wp-content/uploads/2022/06/AutoCAD\\_Crack\\_\\_\\_con\\_clave\\_de\\_serie\\_Descarga\\_gratis\\_For\\_Windows\\_2022.pdf](https://autocracymachinery.com/wp-content/uploads/2022/06/AutoCAD_Crack___con_clave_de_serie_Descarga_gratis_For_Windows_2022.pdf) nawantiquewarehouse.com/wp-content/uploads/2022/06/Autodesk\_AutoCAD\_\_Crack\_\_\_Codigo\_de\_activacion\_con\_Keygen\_Descargar\_2022Ultimo.pdf <https://www.lion.tech/wp-content/uploads/2022/06/corfine.pdf> <https://ifacoa.org/wp-content/uploads/2022/06/nobaqui.pdf> <https://oursocialmatrix.com/advert/autocad-24-1-crack-incluye-clave-de-producto/> <https://www.jobsatmnc.com/wp-content/uploads/2022/06/leslmar.pdf> <https://loquatics.com/autodesk-autocad-crack-version-completa-descarga-gratis-mac-win/> <https://chronicpadres.com/autocad-24-1-codigo-de-registro-gratis-win-mac/> <https://www.mycatchyphrases.com/wp-content/uploads/2022/06/AutoCAD-91.pdf> <https://www.scoutgambia.org/autodesk-autocad-20-1-crack-gratis-abril-2022/> <https://citywharf.cn/autocad-2017-21-0-crack-2022/> <http://mytown247.com/?p=65664> <https://sameboigbeandco.com/2022/06/29/autodesk-autocad-crack-descargar-x64-mas-reciente/> https://thaiherbbank.com/social/upload/files/2022/06/hYpJq26H1mB1qOXVtOvg\_29\_40ba1241575533842d32428fc8eb6553\_file.pdf <https://versiis.com/29672/autocad-crack-con-clave-de-licencia-gratis-mac-win/>